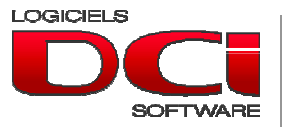

110-6600 Transcanadienne Pointe-Claire, QC H9R 4S2 (514) 694-4878 www.dcisoft.ca

**Comment gérez-vous les inscriptions en devises étrangères ? (ou petit exercice comptable)** 

Avec l'arrivée du libre échange et plus généralement de la mondialisation, même les petites entreprises ont commencé à transiger avec des partenaires commerciaux étrangers.

Les comptables se mirent donc à inventer toutes sortes de méthodes pour inscrire des transactions en devises étrangères à des systèmes comptables informatisés qui n'avaient pas été prévus à cet effet. Ces méthodes ont fonctionné tant bien que mal aussi longtemps qu'on avait à reconnaitre seulement le dollar USD. Mais lorsque qu'on se mit à transiger en d'autres devises, ces trucs de gestion, simples au début, devinrent rapidement un cauchemar à appliquer.

.

Nous vous suggérons ici une méthode facile à implanter et à suivre et par surcroît correcte comptablement.

Premièrement quelques hypothèses de base :

Seuls les comptes de bilan doivent refléter les variations de taux de change dans le temps.

Les comptes de résultat quant à eux, doivent refléter la valeur de la transaction en dollar canadien au taux en vigueur au moment de la transaction et ne plus changer.

Les taux de change varient si souvent (mais de si peu) qu'il nous faut une méthode applicable même si on ne varie pas les taux pour calculs à tous les jours! La méthode doit cependant être assez souple pour reconnaître qu'une transaction de vente (par exemple) peut être enregistrée à un taux mais encaissée quelques semaines plus tard.

Si vous êtes d'accord, on continue...

Ajoutons d'abord à notre charte des comptes un compte dit "de conversion" pour chaque compte de bilan qui doit supporter une devise étrangère. Plaçons ce compte dans la charte immédiatement après le compte de base. Le but de ce compte est de ramener en \$ canadien son compte de base exprimé en devise étrangère (Et voilà pour les états financiers!).

Prenons l'exemple d'une entreprise qui a un compte banque en \$ canadien, un compte banque en devise USD et un compte client en devise USD. On se retrouverait avec une charte partielle comme suit :

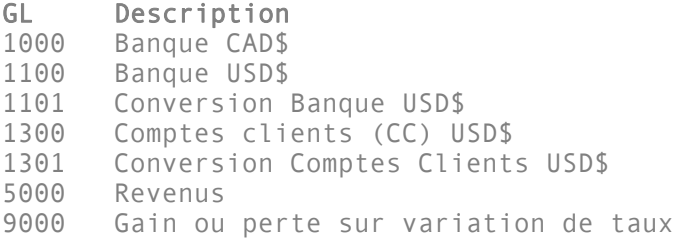

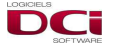

Voyons maintenant à l'enregistrement de transactions et à leur effet à la balance de vérification. (nous sommes le 1er du mois et le taux de change est de 1.50)

Enregistrement d'une transaction de vente en USD\$ d'une valeur de 100 USD\$:

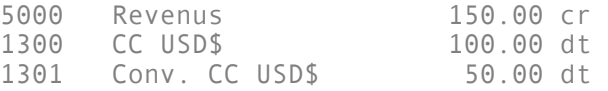

Enregistrement d'un dépôt partiel de 40 USD\$ le 10 du mois. Le taux est de 1.48:

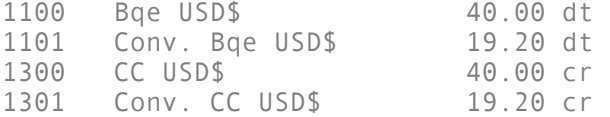

La balance de vérification se lit maintenant comme suit :

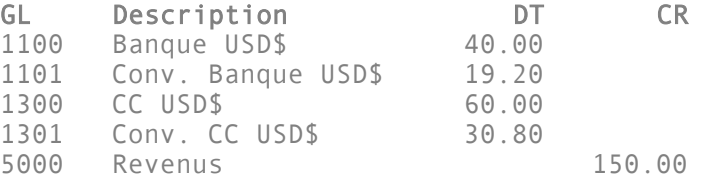

En fin de mois la devise USD se transige à 1.49. Procédons donc à l'écriture mensuelle qui rajustera les comptes de bilan.

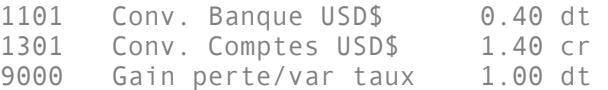

On arrive à la BV finale suivante:

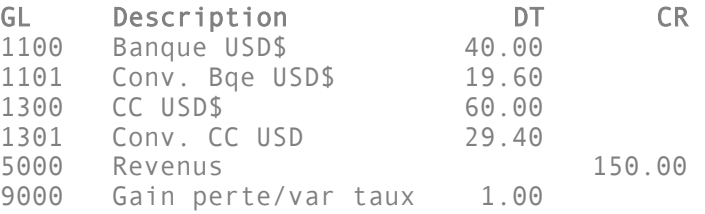

## Conclusion

L'approche suggérée comporte des avantages importants:

- Le compte en devise présente les transactions sans aucune manipulation.
- On peut en tout temps avoir une idée correcte de la valeur en dollar canadien de nos comptes de bilan.
- Elle permet (par le calcul du gain ou de la perte sur variation de taux) de dégager aux revenus les conséquences de posséder des éléments d'actif en devises étrangères.

Avec **DCision ERP**, nous avons automatisé cette méthode d'enregistrement. L'usager n'a qu'à choisir la devise du document à enregistrer et toute inscription aux comptes de conversions se fait automatiquement selon le taux de change de la (des) devise(s) alors en vigueur. Il est donc possible, même trivial d'affecter dans un même enregistrement plusieurs comptes rattachés à des devises différentes!